Subject: vzyum error Posted by [youp](https://new-forum.openvz.org/index.php?t=usrinfo&id=62) on Tue, 05 Sep 2006 16:43:00 GMT [View Forum Message](https://new-forum.openvz.org/index.php?t=rview&th=1064&goto=5938#msg_5938) <> [Reply to Message](https://new-forum.openvz.org/index.php?t=post&reply_to=5938)

i have this error with vzyum :

root@nsfr [/var/log]# vzyum 103 install yum -y exec /usr/share/vzyum/bin/yum -c /vz/template/fedora-core/4/i386/config/yum.conf --installroot /vz/root/103 --vps=103 install yum -y Floating point exception

in var/log/messages :

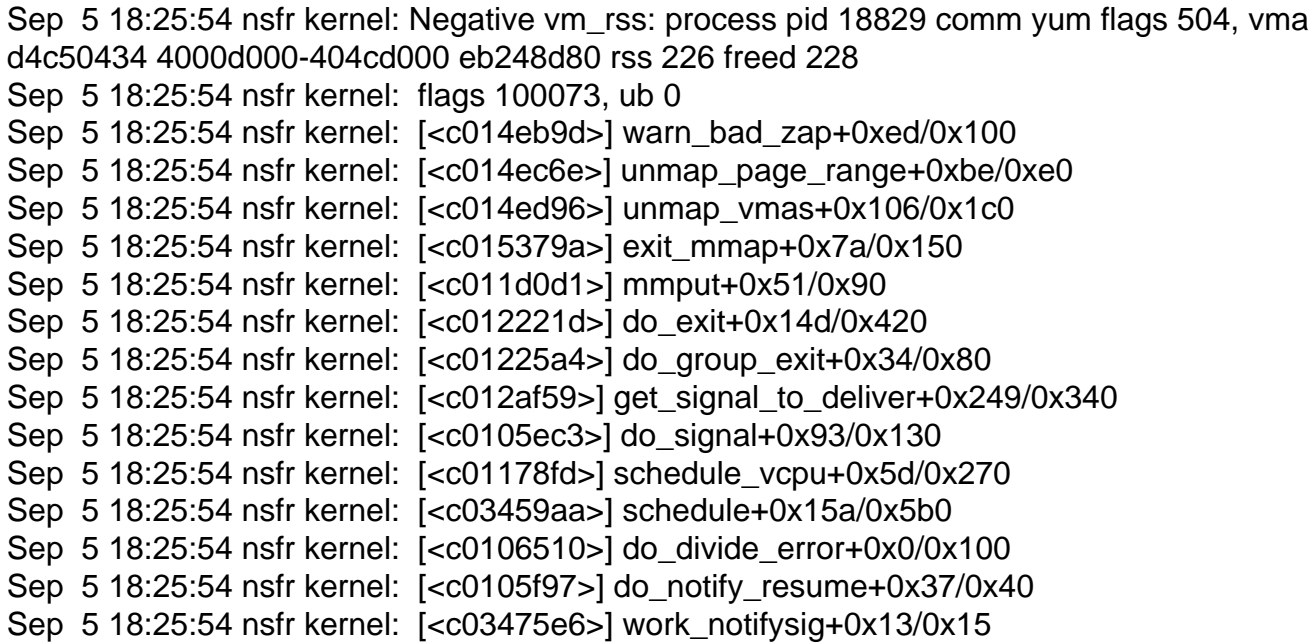

????

Subject: Re: vzyum error Posted by [Vasily Tarasov](https://new-forum.openvz.org/index.php?t=usrinfo&id=176) on Wed, 06 Sep 2006 06:43:18 GMT [View Forum Message](https://new-forum.openvz.org/index.php?t=rview&th=1064&goto=5959#msg_5959) <> [Reply to Message](https://new-forum.openvz.org/index.php?t=post&reply_to=5959)

Hello!

Please, can you specify your kernel version, distribution you are using, your architecture. Also describe in details, what are you doing to get such situation.

I believe this is a kernel bug, that we are hunting for some time. So, if you can reproduce it - it's really a great news! Subject: Re: vzyum error Posted by [youp](https://new-forum.openvz.org/index.php?t=usrinfo&id=62) on Wed, 06 Sep 2006 07:32:26 GMT [View Forum Message](https://new-forum.openvz.org/index.php?t=rview&th=1064&goto=5962#msg_5962) <> [Reply to Message](https://new-forum.openvz.org/index.php?t=post&reply_to=5962)

kernel :

Linux nsfr.allit.be 2.6.8-022stab078-up #2 Tue Sep 5 14:16:35 CEST 2006 i686 i686 i386 GNU/Linux => (recompile from source)

cat /etc/redhat-release Fedora Core release 1 (Yarrow)

i do nothing special to trigger this error.

BR

Subject: Re: vzyum error Posted by [Vasily Tarasov](https://new-forum.openvz.org/index.php?t=usrinfo&id=176) on Wed, 06 Sep 2006 07:45:03 GMT [View Forum Message](https://new-forum.openvz.org/index.php?t=rview&th=1064&goto=5964#msg_5964) <> [Reply to Message](https://new-forum.openvz.org/index.php?t=post&reply_to=5964)

Thanks!

One more question. Is it reproducable? I mean, after reboot and giving the same vzyum command the situation is same?

Subject: Re: vzyum error Posted by [youp](https://new-forum.openvz.org/index.php?t=usrinfo&id=62) on Wed, 06 Sep 2006 07:56:49 GMT [View Forum Message](https://new-forum.openvz.org/index.php?t=rview&th=1064&goto=5966#msg_5966) <> [Reply to Message](https://new-forum.openvz.org/index.php?t=post&reply_to=5966)

no, i have installed yum manually , but now this command doest not respond :

vzyum 103 install yum -y

exec /usr/share/vzyum/bin/yum -c /vz/template/fedora-core/4/i386/config/yum.conf --installroot /vz/root/103 --vps=103 install yum -y Setting up Install Process Setting up repositories fc4-updates-released  $100\%$  |===========================| 951 B 00:00 fc4-vz-addons 100% |=========================| 951 B 00:00 fc4-base 100% |=========================| 1.1 kB 00:00 Reading repository metadata in from local files

.....................

i reinstall a new vps for reproce the problem ...

Subject: Re: vzyum error Posted by [Vasily Tarasov](https://new-forum.openvz.org/index.php?t=usrinfo&id=176) on Wed, 06 Sep 2006 08:04:15 GMT [View Forum Message](https://new-forum.openvz.org/index.php?t=rview&th=1064&goto=5968#msg_5968) <> [Reply to Message](https://new-forum.openvz.org/index.php?t=post&reply_to=5968)

You've recompiled your kernel, can you post your config file here, please.

Subject: Re: vzyum error Posted by [youp](https://new-forum.openvz.org/index.php?t=usrinfo&id=62) on Wed, 06 Sep 2006 08:09:29 GMT [View Forum Message](https://new-forum.openvz.org/index.php?t=rview&th=1064&goto=5969#msg_5969) <> [Reply to Message](https://new-forum.openvz.org/index.php?t=post&reply_to=5969)

# # Automatically generated make config: don't edit # CONFIG\_X86=y CONFIG\_MMU=y CONFIG\_UID16=y CONFIG\_GENERIC\_ISA\_DMA=y CONFIG\_GENERIC\_IOMAP=y

# # Code maturity level options # CONFIG\_EXPERIMENTAL=y CONFIG\_CLEAN\_COMPILE=y CONFIG\_BROKEN\_ON\_SMP=y

# # General setup

CONFIG\_SWAP=y CONFIG\_SYSVIPC=y # CONFIG\_POSIX\_MQUEUE is not set # CONFIG\_BSD\_PROCESS\_ACCT is not set CONFIG\_SYSCTL=y # CONFIG\_AUDIT is not set CONFIG\_LOG\_BUF\_SHIFT=17 CONFIG\_HOTPLUG=y # CONFIG\_IKCONFIG is not set # CONFIG EMBEDDED is not set CONFIG\_KALLSYMS=y # CONFIG\_KALLSYMS\_ALL is not set # CONFIG\_KALLSYMS\_EXTRA\_PASS is not set CONFIG\_FUTEX=y CONFIG\_EPOLL=y CONFIG\_IOSCHED\_NOOP=y CONFIG\_IOSCHED\_AS=y CONFIG\_IOSCHED\_DEADLINE=y CONFIG\_IOSCHED\_CFQ=y # CONFIG\_CC\_OPTIMIZE\_FOR\_SIZE is not set

### #

# Loadable module support # CONFIG\_MODULES=y CONFIG\_MODULE\_UNLOAD=y # CONFIG\_MODULE\_FORCE\_UNLOAD is not set CONFIG\_OBSOLETE\_MODPARM=y # CONFIG\_MODVERSIONS is not set CONFIG\_KMOD=y

# # Processor type and features # CONFIG\_X86\_PC=y # CONFIG X86 ELAN is not set # CONFIG X86 VOYAGER is not set # CONFIG X86 NUMAQ is not set # CONFIG X86 SUMMIT is not set # CONFIG X86 BIGSMP is not set # CONFIG\_X86\_VISWS is not set # CONFIG\_X86\_GENERICARCH is not set # CONFIG\_X86\_ES7000 is not set # CONFIG M386 is not set # CONFIG\_M486 is not set # CONFIG M586 is not set # CONFIG M586TSC is not set

# CONFIG\_M586MMX is not set CONFIG\_M686=y # CONFIG\_MPENTIUMII is not set # CONFIG\_MPENTIUMIII is not set # CONFIG MPENTIUMM is not set # CONFIG MPENTIUM4 is not set # CONFIG MK6 is not set # CONFIG\_MK7 is not set # CONFIG MK8 is not set # CONFIG MCRUSOE is not set # CONFIG\_MWINCHIPC6 is not set # CONFIG\_MWINCHIP2 is not set # CONFIG\_MWINCHIP3D is not set # CONFIG\_MCYRIXIII is not set # CONFIG\_MVIAC3\_2 is not set # CONFIG X86 GENERIC is not set CONFIG\_X86\_CMPXCHG=y CONFIG\_X86\_XADD=y CONFIG\_X86\_L1\_CACHE\_SHIFT=5 CONFIG\_RWSEM\_XCHGADD\_ALGORITHM=y CONFIG\_X86\_PPRO\_FENCE=y CONFIG\_X86\_WP\_WORKS\_OK=y CONFIG\_X86\_INVLPG=y CONFIG\_X86\_BSWAP=y CONFIG\_X86\_POPAD\_OK=y CONFIG\_X86\_GOOD\_APIC=y CONFIG\_X86\_USE\_PPRO\_CHECKSUM=y # CONFIG X86 4G is not set # CONFIG\_X86\_SWITCH\_PAGETABLES is not set # CONFIG\_X86\_4G\_VM\_LAYOUT is not set # CONFIG\_X86\_UACCESS\_INDIRECT is not set # CONFIG X86 HIGH\_ENTRY is not set CONFIG\_HPET\_TIMER=y CONFIG\_HPET\_EMULATE\_RTC=y # CONFIG SMP is not set CONFIG\_FAIRSCHED=y CONFIG\_SCHED\_VCPU=y # CONFIG PREEMPT is not set CONFIG\_X86\_UP\_APIC=y CONFIG\_X86\_UP\_IOAPIC=y CONFIG\_X86\_LOCAL\_APIC=y CONFIG\_X86\_IO\_APIC=y CONFIG\_X86\_TSC=y CONFIG\_X86\_MCE=y # CONFIG\_X86\_MCE\_NONFATAL is not set CONFIG\_X86\_MCE\_P4THERMAL=y # CONFIG TOSHIBA is not set # CONFIG 18K is not set

CONFIG\_MICROCODE=m CONFIG\_X86\_MSR=y # CONFIG\_X86\_CPUID is not set

# # Firmware Drivers # # CONFIG\_EDD is not set CONFIG\_DELL\_RBU=m CONFIG\_DCDBAS=m # CONFIG\_NOHIGHMEM is not set CONFIG\_HIGHMEM4G=y # CONFIG\_HIGHMEM64G is not set CONFIG\_HIGHMEM=y CONFIG\_HIGHPTE=y # CONFIG\_MATH\_EMULATION is not set CONFIG\_MTRR=y # CONFIG EFI is not set # CONFIG\_REGPARM is not set

#

# Power management options (ACPI, APM) # CONFIG\_PM=y CONFIG\_SOFTWARE\_SUSPEND=y # CONFIG\_PM\_DISK is not set

# # ACPI (Advanced Configuration and Power Interface) Support # CONFIG\_ACPI=y CONFIG\_ACPI\_BOOT=y CONFIG\_ACPI\_INTERPRETER=y CONFIG\_ACPI\_SLEEP=y CONFIG\_ACPI\_SLEEP\_PROC\_FS=y CONFIG\_ACPI\_AC=m CONFIG\_ACPI\_BATTERY=m CONFIG\_ACPI\_BUTTON=m CONFIG\_ACPI\_FAN=m CONFIG\_ACPI\_PROCESSOR=m CONFIG\_ACPI\_THERMAL=m CONFIG\_ACPI\_ASUS=m CONFIG\_ACPI\_TOSHIBA=m # CONFIG\_ACPI\_DEBUG is not set CONFIG\_ACPI\_BUS=y CONFIG\_ACPI\_EC=y CONFIG\_ACPI\_POWER=y

CONFIG ACPI PCI=y

#### CONFIG\_ACPI\_SYSTEM=y # CONFIG X86 PM TIMER is not set

#

# APM (Advanced Power Management) BIOS Support # # CONFIG\_APM is not set

#

# CPU Frequency scaling

#

# CONFIG CPU FREQ is not set

#

# Bus options (PCI, PCMCIA, EISA, MCA, ISA) # CONFIG\_PCI=y # CONFIG PCI GOBIOS is not set # CONFIG\_PCI\_GOMMCONFIG is not set # CONFIG PCI GODIRECT is not set CONFIG\_PCI\_GOANY=y CONFIG\_PCI\_BIOS=y CONFIG\_PCI\_DIRECT=y CONFIG\_PCI\_MMCONFIG=y # CONFIG\_PCI\_MSI is not set # CONFIG\_PCI\_LEGACY\_PROC is not set CONFIG\_PCI\_NAMES=y CONFIG\_ISA=y # CONFIG EISA is not set # CONFIG MCA is not set # CONFIG SCx200 is not set # # PCMCIA/CardBus support # # CONFIG PCMCIA is not set CONFIG\_PCMCIA\_PROBE=y # # PCI Hotplug Support

# CONFIG\_HOTPLUG\_PCI=y # CONFIG\_HOTPLUG\_PCI\_FAKE is not set CONFIG\_HOTPLUG\_PCI\_COMPAQ=m # CONFIG\_HOTPLUG\_PCI\_COMPAQ\_NVRAM is not set CONFIG\_HOTPLUG\_PCI\_IBM=m CONFIG\_HOTPLUG\_PCI\_ACPI=m # CONFIG\_HOTPLUG\_PCI\_CPCI is not set

CONFIG\_HOTPLUG\_PCI\_PCIE=m # CONFIG\_HOTPLUG\_PCI\_PCIE\_POLL\_EVENT\_MODE is not set CONFIG\_HOTPLUG\_PCI\_SHPC=m # CONFIG\_HOTPLUG\_PCI\_SHPC\_POLL\_EVENT\_MODE is not set # # Executable file formats # CONFIG\_BINFMT\_ELF=y CONFIG\_BINFMT\_AOUT=m # CONFIG\_BINFMT\_MISC is not set # # Device Drivers # # # Generic Driver Options # CONFIG\_STANDALONE=y CONFIG\_PREVENT\_FIRMWARE\_BUILD=y CONFIG\_FW\_LOADER=y # CONFIG\_DEBUG\_DRIVER is not set # # Memory Technology Devices (MTD) # # CONFIG MTD is not set # # Parallel port support # # CONFIG\_PARPORT is not set # # Plug and Play support # # CONFIG PNP is not set # # Block devices # # CONFIG\_BLK\_DEV\_FD is not set # CONFIG\_BLK\_DEV\_XD is not set CONFIG\_BLK\_CPQ\_DA=y CONFIG\_BLK\_CPQ\_CISS\_DA=y # CONFIG\_BLK\_DEV\_DAC960 is not set # CONFIG\_BLK\_DEV\_UMEM is not set

CONFIG\_BLK\_DEV\_LOOP=m # CONFIG\_BLK\_DEV\_CRYPTOLOOP is not set # CONFIG\_BLK\_DEV\_NBD is not set # CONFIG\_BLK\_DEV\_SX8 is not set CONFIG\_BLK\_DEV\_RAM=y CONFIG\_BLK\_DEV\_RAM\_SIZE=16384 CONFIG\_BLK\_DEV\_INITRD=y CONFIG\_LBD=y CONFIG\_ATA\_OVER\_ETH=m CONFIG\_BLK\_DEV\_DRBD=m

#### #

# ATA/ATAPI/MFM/RLL support # CONFIG\_IDE=y CONFIG\_BLK\_DEV\_IDE=y

#

# Please see Documentation/ide.txt for help/info on IDE drives # # CONFIG\_BLK\_DEV\_IDE\_SATA is not set # CONFIG\_BLK\_DEV\_HD\_IDE is not set CONFIG\_BLK\_DEV\_IDEDISK=y # CONFIG\_IDEDISK\_MULTI\_MODE is not set CONFIG\_BLK\_DEV\_IDECD=m # CONFIG\_BLK\_DEV\_IDETAPE is not set CONFIG\_BLK\_DEV\_IDEFLOPPY=m # CONFIG\_IDE\_TASK\_IOCTL is not set # CONFIG\_IDE\_TASKFILE\_IO is not set

#

# IDE chipset support/bugfixes # CONFIG\_IDE\_GENERIC=y CONFIG\_BLK\_DEV\_CMD640=y # CONFIG\_BLK\_DEV\_CMD640\_ENHANCED is not set CONFIG\_BLK\_DEV\_IDEPCI=y CONFIG\_IDEPCI\_SHARE\_IRQ=y # CONFIG\_BLK\_DEV\_OFFBOARD is not set CONFIG\_BLK\_DEV\_GENERIC=y # CONFIG\_BLK\_DEV\_OPTI621 is not set CONFIG\_BLK\_DEV\_RZ1000=y CONFIG\_BLK\_DEV\_IDEDMA\_PCI=y # CONFIG\_BLK\_DEV\_IDEDMA\_FORCED is not set CONFIG\_IDEDMA\_PCI\_AUTO=y # CONFIG\_IDEDMA\_ONLYDISK is not set CONFIG\_BLK\_DEV\_ADMA=y # CONFIG\_BLK\_DEV\_AEC62XX is not set

# CONFIG\_BLK\_DEV\_ALI15X3 is not set CONFIG\_BLK\_DEV\_AMD74XX=y # CONFIG\_BLK\_DEV\_ATIIXP is not set CONFIG\_BLK\_DEV\_CMD64X=y # CONFIG\_BLK\_DEV\_TRIFLEX is not set # CONFIG\_BLK\_DEV\_CY82C693 is not set # CONFIG\_BLK\_DEV\_CS5520 is not set # CONFIG\_BLK\_DEV\_CS5530 is not set CONFIG\_BLK\_DEV\_HPT34X=y # CONFIG\_HPT34X\_AUTODMA is not set CONFIG\_BLK\_DEV\_HPT366=y # CONFIG\_BLK\_DEV\_SC1200 is not set CONFIG\_BLK\_DEV\_PIIX=y # CONFIG\_BLK\_DEV\_NS87415 is not set CONFIG\_BLK\_DEV\_PDC202XX\_OLD=y CONFIG\_PDC202XX\_BURST=y CONFIG\_BLK\_DEV\_PDC202XX\_NEW=y CONFIG\_PDC202XX\_FORCE=y CONFIG\_BLK\_DEV\_SVWKS=y CONFIG\_BLK\_DEV\_SIIMAGE=y CONFIG\_BLK\_DEV\_SIS5513=y # CONFIG\_BLK\_DEV\_SLC90E66 is not set # CONFIG\_BLK\_DEV\_TRM290 is not set CONFIG\_BLK\_DEV\_VIA82CXXX=y # CONFIG\_IDE\_ARM is not set # CONFIG\_IDE\_CHIPSETS is not set CONFIG\_BLK\_DEV\_IDEDMA=y # CONFIG\_IDEDMA\_IVB is not set CONFIG\_IDEDMA\_AUTO=y # CONFIG\_BLK\_DEV\_HD is not set

#### #

# SCSI device support # # CONFIG\_SCSI is not set

#### #

# Old CD-ROM drivers (not SCSI, not IDE) # # CONFIG CD NO IDESCSI is not set

#### #

# Multi-device support (RAID and LVM) # CONFIG\_MD=y CONFIG\_BLK\_DEV\_MD=y CONFIG\_MD\_LINEAR=y CONFIG\_MD\_RAID0=y

CONFIG\_MD\_RAID1=y CONFIG\_MD\_RAID10=y CONFIG\_MD\_RAID5=y # CONFIG\_MD\_RAID6 is not set CONFIG\_MD\_MULTIPATH=y CONFIG\_BLK\_DEV\_DM=y CONFIG\_DM\_CRYPT=y CONFIG\_DM\_SNAPSHOT=y CONFIG\_DM\_MIRROR=y CONFIG\_DM\_ZERO=y CONFIG\_DM\_MULTIPATH=y CONFIG\_DM\_MULTIPATH\_EMC=y

#

# Fusion MPT device support #

#

# IEEE 1394 (FireWire) support # # CONFIG IEEE1394 is not set

#

# I2O device support # # CONFIG 12O is not set

#

# Networking support # CONFIG\_NET=y

#

# Networking options # CONFIG\_PACKET=m CONFIG\_PACKET\_MMAP=y # CONFIG\_NETLINK\_DEV is not set CONFIG\_UNIX=y # CONFIG\_NET\_KEY is not set CONFIG\_INET=y # CONFIG\_IP\_MULTICAST is not set CONFIG\_IP\_ADVANCED\_ROUTER=y CONFIG\_IP\_MULTIPLE\_TABLES=y CONFIG IP ROUTE FWMARK=y # CONFIG\_IP\_ROUTE\_NAT is not set CONFIG IP ROUTE MULTIPATH=y CONFIG IP ROUTE TOS=y

CONFIG IP ROUTE VERBOSE=y # CONFIG\_IP\_PNP is not set CONFIG\_NET\_IPIP=m CONFIG\_NET\_IPGRE=m # CONFIG ARPD is not set CONFIG\_SYN\_COOKIES=y # CONFIG\_INET\_AH is not set # CONFIG\_INET\_ESP is not set # CONFIG\_INET\_IPCOMP is not set

#### #

# IP: Virtual Server Configuration # # CONFIG\_IP\_VS is not set # CONFIG IPV6 is not set CONFIG\_NETFILTER=y # CONFIG\_NETFILTER\_DEBUG is not set

#### #

# IP: Netfilter Configuration # CONFIG\_IP\_NF\_CONNTRACK=m CONFIG\_IP\_NF\_FTP=m CONFIG\_IP\_NF\_IRC=m CONFIG\_IP\_NF\_TFTP=m CONFIG\_IP\_NF\_AMANDA=m # CONFIG\_IP\_NF\_QUEUE is not set CONFIG\_IP\_NF\_IPTABLES=m CONFIG\_IP\_NF\_MATCH\_LIMIT=m CONFIG\_IP\_NF\_MATCH\_IPRANGE=m CONFIG\_IP\_NF\_MATCH\_MAC=m # CONFIG\_IP\_NF\_MATCH\_PKTTYPE is not set CONFIG\_IP\_NF\_MATCH\_MARK=m CONFIG\_IP\_NF\_MATCH\_MULTIPORT=m CONFIG\_IP\_NF\_MATCH\_TOS=m CONFIG\_IP\_NF\_MATCH\_RECENT=m # CONFIG\_IP\_NF\_MATCH\_ECN is not set # CONFIG\_IP\_NF\_MATCH\_DSCP is not set # CONFIG\_IP\_NF\_MATCH\_AH\_ESP is not set CONFIG\_IP\_NF\_MATCH\_LENGTH=m CONFIG\_IP\_NF\_MATCH\_TTL=m CONFIG\_IP\_NF\_MATCH\_TCPMSS=m CONFIG\_IP\_NF\_MATCH\_HELPER=m CONFIG\_IP\_NF\_MATCH\_STATE=m CONFIG\_IP\_NF\_MATCH\_CONNTRACK=m # CONFIG\_IP\_NF\_MATCH\_OWNER is not set CONFIG\_IP\_NF\_FILTER=m CONFIG IP NF TARGET REJECT=m

CONFIG\_IP\_NF\_NAT=m CONFIG IP NF NAT NEEDED=y CONFIG\_IP\_NF\_TARGET\_MASQUERADE=m CONFIG\_IP\_NF\_TARGET\_REDIRECT=m CONFIG\_IP\_NF\_TARGET\_NETMAP=m CONFIG\_IP\_NF\_TARGET\_SAME=m CONFIG\_IP\_NF\_NAT\_LOCAL=y # CONFIG\_IP\_NF\_NAT\_SNMP\_BASIC is not set CONFIG\_IP\_NF\_NAT\_IRC=m CONFIG IP NF NAT FTP=m CONFIG\_IP\_NF\_NAT\_TFTP=m CONFIG\_IP\_NF\_NAT\_AMANDA=m CONFIG\_IP\_NF\_MANGLE=m CONFIG\_IP\_NF\_TARGET\_TOS=m # CONFIG\_IP\_NF\_TARGET\_ECN is not set # CONFIG\_IP\_NF\_TARGET\_DSCP is not set CONFIG\_IP\_NF\_TARGET\_MARK=m CONFIG\_IP\_NF\_TARGET\_CLASSIFY=m CONFIG\_IP\_NF\_TARGET\_LOG=m # CONFIG\_IP\_NF\_TARGET\_ULOG is not set CONFIG\_IP\_NF\_TARGET\_TCPMSS=m # CONFIG\_IP\_NF\_ARPTABLES is not set # CONFIG\_IP\_NF\_COMPAT\_IPCHAINS is not set # CONFIG\_IP\_NF\_COMPAT\_IPFWADM is not set # CONFIG\_IP\_NF\_RAW is not set # CONFIG\_IP\_NF\_MATCH\_ADDRTYPE is not set # CONFIG\_IP\_NF\_MATCH\_REALM is not set CONFIG\_XFRM=y # CONFIG\_XFRM\_USER is not set

### #

# SCTP Configuration (EXPERIMENTAL) # # CONFIG\_IP\_SCTP is not set # CONFIG\_ATM is not set # CONFIG\_BRIDGE is not set CONFIG\_VLAN\_8021Q=m # CONFIG DECNET is not set # CONFIG LLC2 is not set # CONFIG\_IPX is not set # CONFIG ATALK is not set # CONFIG X25 is not set # CONFIG LAPB is not set # CONFIG\_NET\_DIVERT is not set # CONFIG\_ECONET is not set # CONFIG\_WAN\_ROUTER is not set # CONFIG\_NET\_HW\_FLOWCONTROL is not set

# QoS and/or fair queueing #

CONFIG\_NET\_SCHED=y CONFIG\_NET\_SCH\_CLK\_JIFFIES=y # CONFIG\_NET\_SCH\_CLK\_GETTIMEOFDAY is not set # CONFIG\_NET\_SCH\_CLK\_CPU is not set CONFIG\_NET\_SCH\_CBQ=m CONFIG\_NET\_SCH\_HTB=m # CONFIG\_NET\_SCH\_HFSC is not set CONFIG\_NET\_SCH\_PRIO=m CONFIG\_NET\_SCH\_RED=m CONFIG\_NET\_SCH\_SFQ=m CONFIG\_NET\_SCH\_TEQL=m CONFIG\_NET\_SCH\_TBF=m CONFIG\_NET\_SCH\_GRED=m CONFIG\_NET\_SCH\_DSMARK=m # CONFIG\_NET\_SCH\_NETEM is not set CONFIG\_NET\_SCH\_INGRESS=m CONFIG\_NET\_QOS=y CONFIG\_NET\_ESTIMATOR=y CONFIG\_NET\_CLS=y CONFIG\_NET\_CLS\_TCINDEX=m CONFIG\_NET\_CLS\_ROUTE4=m CONFIG\_NET\_CLS\_ROUTE=y CONFIG\_NET\_CLS\_FW=m CONFIG\_NET\_CLS\_U32=m # CONFIG CLS U32 PERF is not set # CONFIG\_NET\_CLS\_IND is not set # CONFIG\_NET\_CLS\_RSVP is not set # CONFIG\_NET\_CLS\_RSVP6 is not set # CONFIG\_NET\_CLS\_ACT is not set CONFIG\_NET\_CLS\_POLICE=y

#

# Network testing # # CONFIG\_NET\_PKTGEN is not set # CONFIG\_NETPOLL is not set # CONFIG\_NET\_POLL\_CONTROLLER is not set # CONFIG\_HAMRADIO is not set # CONFIG\_IRDA is not set # CONFIG\_BT is not set CONFIG\_NETDEVICES=y CONFIG\_DUMMY=y CONFIG\_BONDING=y # CONFIG EQUALIZER is not set CONFIG\_TUN=y

# ARCnet devices

#

# CONFIG\_ARCNET is not set

#

# Ethernet (10 or 100Mbit) # CONFIG NET ETHERNET=y CONFIG\_MII=y # CONFIG\_HAPPYMEAL is not set # CONFIG\_SUNGEM is not set # CONFIG\_NET\_VENDOR\_3COM is not set # CONFIG\_LANCE is not set # CONFIG\_NET\_VENDOR\_SMC is not set # CONFIG\_NET\_VENDOR\_RACAL is not set # # Tulip family network device support #

CONFIG\_NET\_TULIP=y # CONFIG\_DE2104X is not set CONFIG\_TULIP=m # CONFIG\_TULIP\_MWI is not set # CONFIG\_TULIP\_MMIO is not set # CONFIG\_TULIP\_NAPI is not set # CONFIG DE4X5 is not set # CONFIG\_WINBOND\_840 is not set # CONFIG DM9102 is not set # CONFIG AT1700 is not set # CONFIG DEPCA is not set # CONFIG\_HP100 is not set # CONFIG\_NET\_ISA is not set CONFIG\_NET\_PCI=y CONFIG\_PCNET32=y # CONFIG AMD8111 ETH is not set # CONFIG ADAPTEC STARFIRE is not set # CONFIG AC3200 is not set # CONFIG APRICOT is not set # CONFIG B44 is not set # CONFIG\_FORCEDETH is not set # CONFIG\_CS89x0 is not set # CONFIG\_DGRS is not set CONFIG\_EEPRO100=y # CONFIG\_EEPRO100\_PIO is not set CONFIG\_E100=y # CONFIG E100 NAPI is not set

# CONFIG\_FEALNX is not set CONFIG\_NATSEMI=m CONFIG\_NE2K\_PCI=y CONFIG\_8139CP=y CONFIG\_8139TOO=y CONFIG\_8139TOO\_PIO=y # CONFIG\_8139TOO\_TUNE\_TWISTER is not set CONFIG\_8139TOO\_8129=y # CONFIG 8139 OLD RX RESET is not set CONFIG\_SIS900=y # CONFIG EPIC100 is not set # CONFIG SUNDANCE is not set # CONFIG\_TLAN is not set CONFIG\_VIA\_RHINE=y # CONFIG\_VIA\_RHINE\_MMIO is not set # CONFIG\_VIA\_VELOCITY is not set # CONFIG\_NET\_POCKET is not set

#### #

# Ethernet (1000 Mbit) # # CONFIG ACENIC is not set # CONFIG\_DL2K is not set CONFIG\_E1000=y # CONFIG\_E1000\_NAPI is not set # CONFIG\_NS83820 is not set # CONFIG HAMACHI is not set # CONFIG\_YELLOWFIN is not set CONFIG\_R8169=y # CONFIG SKY2 is not set # CONFIG SK98LIN is not set # CONFIG TIGON3 is not set

# #

# Ethernet (10000 Mbit) # # CONFIG IXGB is not set # CONFIG S2IO is not set

#### #

# Token Ring devices # # CONFIG\_TR is not set

### #

# Wireless LAN (non-hamradio) # # CONFIG\_NET\_RADIO is not set

- #
- # Wan interfaces
- #
- # CONFIG\_WAN is not set
- # CONFIG\_FDDI is not set
- # CONFIG\_HIPPI is not set
- # CONFIG\_PPP is not set
- # CONFIG SLIP is not set
- # CONFIG SHAPER is not set
- # CONFIG\_NETCONSOLE is not set

- # ISDN subsystem
- #
- # CONFIG\_ISDN is not set

## #

# Telephony Support

### #

# CONFIG PHONE is not set

## #

# Input device support # CONFIG\_INPUT=y

## #

# Userland interfaces

### #

CONFIG\_INPUT\_MOUSEDEV=y CONFIG\_INPUT\_MOUSEDEV\_PSAUX=y CONFIG\_INPUT\_MOUSEDEV\_SCREEN\_X=1024 CONFIG\_INPUT\_MOUSEDEV\_SCREEN\_Y=768 # CONFIG\_INPUT\_JOYDEV is not set # CONFIG\_INPUT\_TSDEV is not set # CONFIG\_INPUT\_EVDEV is not set # CONFIG\_INPUT\_EVBUG is not set

### #

# Input I/O drivers # # CONFIG\_GAMEPORT is not set CONFIG\_SOUND\_GAMEPORT=y CONFIG\_SERIO=y CONFIG\_SERIO\_I8042=y CONFIG\_SERIO\_SERPORT=y # CONFIG\_SERIO\_CT82C710 is not set

# Input Device Drivers # CONFIG\_INPUT\_KEYBOARD=y CONFIG\_KEYBOARD\_ATKBD=y # CONFIG\_KEYBOARD\_SUNKBD is not set # CONFIG\_KEYBOARD\_LKKBD is not set # CONFIG\_KEYBOARD\_XTKBD is not set # CONFIG\_KEYBOARD\_NEWTON is not set CONFIG\_INPUT\_MOUSE=y CONFIG\_MOUSE\_PS2=y # CONFIG\_MOUSE\_SERIAL is not set # CONFIG\_MOUSE\_INPORT is not set # CONFIG\_MOUSE\_LOGIBM is not set # CONFIG\_MOUSE\_PC110PAD is not set # CONFIG\_MOUSE\_VSXXXAA is not set # CONFIG\_INPUT\_JOYSTICK is not set # CONFIG\_INPUT\_TOUCHSCREEN is not set # CONFIG\_INPUT\_MISC is not set

## #

# Character devices # CONFIG\_VT=y CONFIG\_VT\_CONSOLE=y CONFIG\_HW\_CONSOLE=y # CONFIG\_SERIAL\_NONSTANDARD is not set

### #

# Serial drivers # CONFIG\_SERIAL\_8250=y CONFIG\_SERIAL\_8250\_CONSOLE=y # CONFIG\_SERIAL\_8250\_ACPI is not set CONFIG\_SERIAL\_8250\_NR\_UARTS=16 CONFIG\_SERIAL\_8250\_EXTENDED=y # CONFIG\_SERIAL\_8250\_MANY\_PORTS is not set CONFIG\_SERIAL\_8250\_SHARE\_IRQ=y # CONFIG\_SERIAL\_8250\_DETECT\_IRQ is not set # CONFIG\_SERIAL\_8250\_MULTIPORT is not set # CONFIG\_SERIAL\_8250\_RSA is not set

# # Non-8250 serial port support # CONFIG\_SERIAL\_CORE=y

CONFIG\_SERIAL\_CORE\_CONSOLE=y CONFIG\_UNIX98\_PTYS=y CONFIG\_LEGACY\_PTYS=y CONFIG\_LEGACY\_PTY\_COUNT=256 # CONFIG\_QIC02\_TAPE is not set

### #

# IPMI # CONFIG\_IPMI\_HANDLER=m # CONFIG\_IPMI\_PANIC\_EVENT is not set CONFIG\_IPMI\_DEVICE\_INTERFACE=m CONFIG\_IPMI\_SI=m CONFIG\_IPMI\_WATCHDOG=m

#

# Watchdog Cards

#

# CONFIG\_WATCHDOG is not set # CONFIG\_HW\_RANDOM is not set # CONFIG\_NVRAM is not set CONFIG\_RTC=y # CONFIG\_DTLK is not set # CONFIG\_R3964 is not set # CONFIG APPLICOM is not set # CONFIG\_SONYPI is not set

#

# Ftape, the floppy tape device driver # # CONFIG FTAPE is not set

# CONFIG AGP is not set

# CONFIG\_DRM is not set

# CONFIG\_MWAVE is not set

# CONFIG\_RAW\_DRIVER is not set

# CONFIG HPET is not set

# CONFIG\_HANGCHECK\_TIMER is not set

### #

# I2C support # CONFIG\_I2C=m CONFIG\_I2C\_CHARDEV=m

### #

# I2C Algorithms # CONFIG\_I2C\_ALGOBIT=m

#### CONFIG\_I2C\_ALGOPCF=m

#

# I2C Hardware Bus support # CONFIG\_I2C\_ALI1535=m CONFIG\_I2C\_ALI1563=m CONFIG\_I2C\_ALI15X3=m CONFIG\_I2C\_AMD756=m CONFIG\_I2C\_AMD8111=m # CONFIG I2C ELEKTOR is not set CONFIG\_I2C\_I801=m CONFIG\_I2C\_I810=m CONFIG\_I2C\_ISA=m CONFIG\_I2C\_NFORCE2=m # CONFIG\_I2C\_PARPORT\_LIGHT is not set CONFIG\_I2C\_PIIX4=m CONFIG\_I2C\_PROSAVAGE=m CONFIG\_I2C\_SAVAGE4=m # CONFIG SCx200 ACB is not set CONFIG\_I2C\_SIS5595=m CONFIG\_I2C\_SIS630=m CONFIG\_I2C\_SIS96X=m CONFIG\_I2C\_VIA=m CONFIG\_I2C\_VIAPRO=m CONFIG\_I2C\_VOODOO3=m

### #

# Hardware Sensors Chip support # CONFIG\_I2C\_SENSOR=m

CONFIG\_SENSORS\_ADM1021=m CONFIG\_SENSORS\_ADM1025=m CONFIG\_SENSORS\_ADM1031=m CONFIG\_SENSORS\_ASB100=m CONFIG\_SENSORS\_DS1621=m CONFIG\_SENSORS\_FSCHER=m CONFIG\_SENSORS\_GL518SM=m CONFIG\_SENSORS\_IT87=m CONFIG\_SENSORS\_LM75=m CONFIG\_SENSORS\_LM77=m CONFIG\_SENSORS\_LM78=m CONFIG\_SENSORS\_LM80=m CONFIG\_SENSORS\_LM83=m CONFIG\_SENSORS\_LM85=m CONFIG\_SENSORS\_LM90=m CONFIG\_SENSORS\_MAX1619=m CONFIG\_SENSORS\_VIA686A=m

CONFIG\_SENSORS\_W83781D=m CONFIG\_SENSORS\_W83L785TS=m CONFIG\_SENSORS\_W83627HF=m

# # Other I2C Chip support # CONFIG\_SENSORS\_EEPROM=m CONFIG\_SENSORS\_PCF8574=m CONFIG\_SENSORS\_PCF8591=m CONFIG\_SENSORS\_RTC8564=m # CONFIG\_I2C\_DEBUG\_CORE is not set # CONFIG\_I2C\_DEBUG\_ALGO is not set # CONFIG\_I2C\_DEBUG\_BUS is not set # CONFIG\_I2C\_DEBUG\_CHIP is not set

#

# Dallas's 1-wire bus # # CONFIG\_W1 is not set

#

# Misc devices

#

# CONFIG\_IBM\_ASM is not set

#

# Multimedia devices

#

# CONFIG\_VIDEO\_DEV is not set

#

# Digital Video Broadcasting Devices # # CONFIG\_DVB is not set

#

# Graphics support # # CONFIG FB is not set CONFIG\_VIDEO\_SELECT=y

# # Console display driver support # CONFIG\_VGA\_CONSOLE=y # CONFIG\_MDA\_CONSOLE is not set CONFIG\_DUMMY\_CONSOLE=y

# Sound

#

# CONFIG\_SOUND is not set

### #

# USB support

#

# CONFIG USB is not set

## #

# USB Gadget Support # # CONFIG\_USB\_GADGET is not set

### #

# File systems # CONFIG\_EXT2\_FS=y # CONFIG\_EXT2\_FS\_XATTR is not set CONFIG\_EXT3\_FS=y CONFIG\_EXT3\_FS\_XATTR=y # CONFIG\_EXT3\_FS\_POSIX\_ACL is not set # CONFIG\_EXT3\_FS\_SECURITY is not set CONFIG\_JBD=y CONFIG\_JBD\_DEBUG=y CONFIG\_FS\_MBCACHE=y CONFIG REISERFS FS=y # CONFIG\_REISERFS\_CHECK is not set CONFIG\_REISERFS\_PROC\_INFO=y # CONFIG\_REISERFS\_FS\_XATTR is not set # CONFIG\_JFS\_FS is not set # CONFIG\_XFS\_FS is not set # CONFIG\_MINIX\_FS is not set # CONFIG\_ROMFS\_FS is not set CONFIG\_QUOTA=y CONFIG\_QUOTA\_COMPAT=y # CONFIG\_QFMT\_V1 is not set CONFIG\_QFMT\_V2=y CONFIG\_SIM\_FS=m CONFIG\_VZ\_QUOTA=m # CONFIG\_VZ\_QUOTA\_UNLOAD is not set CONFIG\_VZ\_QUOTA\_UGID=y CONFIG\_QUOTACTL=y # CONFIG\_AUTOFS\_FS is not set # CONFIG AUTOFS4 FS is not set

# CD-ROM/DVD Filesystems # CONFIG\_ISO9660\_FS=m

# CONFIG\_JOLIET is not set # CONFIG\_ZISOFS is not set # CONFIG\_UDF\_FS is not set

#### #

# DOS/FAT/NT Filesystems # CONFIG\_FAT\_FS=m CONFIG\_MSDOS\_FS=m CONFIG\_VFAT\_FS=m CONFIG\_FAT\_DEFAULT\_CODEPAGE=437 CONFIG\_FAT\_DEFAULT\_IOCHARSET="iso8859-1" # CONFIG\_NTFS\_FS is not set

### #

# Pseudo filesystems # CONFIG\_PROC\_FS=y CONFIG\_PROC\_KCORE=y CONFIG\_SYSFS=y # CONFIG\_DEVFS\_FS is not set # CONFIG\_DEVPTS\_FS\_XATTR is not set CONFIG\_TMPFS=y # CONFIG HUGETLBFS is not set # CONFIG\_HUGETLB\_PAGE is not set CONFIG\_RAMFS=y

### #

# Miscellaneous filesystems # # CONFIG ADFS FS is not set # CONFIG AFFS FS is not set # CONFIG HFS FS is not set # CONFIG\_HFSPLUS\_FS is not set # CONFIG BEFS FS is not set # CONFIG BFS FS is not set # CONFIG EFS FS is not set CONFIG\_CRAMFS=y # CONFIG\_VXFS\_FS is not set # CONFIG\_HPFS\_FS is not set # CONFIG\_QNX4FS\_FS is not set # CONFIG\_SYSV\_FS is not set # CONFIG UFS FS is not set

# Network File Systems # CONFIG\_NFS\_FS=m CONFIG\_NFS\_V3=y # CONFIG\_NFS\_V4 is not set # CONFIG\_NFS\_DIRECTIO is not set # CONFIG NFSD is not set CONFIG\_LOCKD=m CONFIG\_LOCKD\_V4=y # CONFIG EXPORTFS is not set CONFIG\_SUNRPC=m # CONFIG\_RPCSEC\_GSS\_KRB5 is not set CONFIG\_SMB\_FS=m # CONFIG\_SMB\_NLS\_DEFAULT is not set CONFIG\_CIFS=m # CONFIG CIFS STATS is not set # CONFIG CIFS XATTR is not set # CONFIG CIFS POSIX is not set # CONFIG\_NCP\_FS is not set # CONFIG CODA FS is not set # CONFIG\_AFS\_FS is not set

#### #

# Partition Types # CONFIG\_PARTITION\_ADVANCED=y # CONFIG\_ACORN\_PARTITION is not set # CONFIG OSF\_PARTITION is not set # CONFIG AMIGA PARTITION is not set # CONFIG ATARI\_PARTITION is not set # CONFIG\_MAC\_PARTITION is not set CONFIG\_MSDOS\_PARTITION=y # CONFIG\_BSD\_DISKLABEL is not set # CONFIG\_MINIX\_SUBPARTITION is not set # CONFIG\_SOLARIS\_X86\_PARTITION is not set # CONFIG\_UNIXWARE\_DISKLABEL is not set # CONFIG LDM\_PARTITION is not set # CONFIG SGI PARTITION is not set # CONFIG\_ULTRIX\_PARTITION is not set # CONFIG\_SUN\_PARTITION is not set CONFIG\_EFI\_PARTITION=y

#### #

# Native Language Support # CONFIG\_NLS=y CONFIG\_NLS\_DEFAULT="iso8859-1" CONFIG\_NLS\_CODEPAGE\_437=m CONFIG\_NLS\_CODEPAGE\_737=m CONFIG\_NLS\_CODEPAGE\_775=m CONFIG\_NLS\_CODEPAGE\_850=m CONFIG\_NLS\_CODEPAGE\_852=m CONFIG\_NLS\_CODEPAGE\_855=m CONFIG\_NLS\_CODEPAGE\_857=m CONFIG\_NLS\_CODEPAGE\_860=m CONFIG\_NLS\_CODEPAGE\_861=m CONFIG\_NLS\_CODEPAGE\_862=m CONFIG\_NLS\_CODEPAGE\_863=m CONFIG\_NLS\_CODEPAGE\_864=m CONFIG\_NLS\_CODEPAGE\_865=m CONFIG\_NLS\_CODEPAGE\_866=m CONFIG\_NLS\_CODEPAGE\_869=m CONFIG\_NLS\_CODEPAGE\_936=m CONFIG\_NLS\_CODEPAGE\_950=m CONFIG\_NLS\_CODEPAGE\_932=m CONFIG\_NLS\_CODEPAGE\_949=m CONFIG\_NLS\_CODEPAGE\_874=m CONFIG\_NLS\_ISO8859\_8=m CONFIG\_NLS\_CODEPAGE\_1250=m CONFIG\_NLS\_CODEPAGE\_1251=m CONFIG\_NLS\_ASCII=m CONFIG\_NLS\_ISO8859\_1=m CONFIG\_NLS\_ISO8859\_2=m CONFIG\_NLS\_ISO8859\_3=m CONFIG\_NLS\_ISO8859\_4=m CONFIG\_NLS\_ISO8859\_5=m CONFIG\_NLS\_ISO8859\_6=m CONFIG\_NLS\_ISO8859\_7=m CONFIG\_NLS\_ISO8859\_9=m CONFIG\_NLS\_ISO8859\_13=m CONFIG\_NLS\_ISO8859\_14=m CONFIG\_NLS\_ISO8859\_15=m CONFIG\_NLS\_KOI8\_R=m CONFIG\_NLS\_KOI8\_U=m CONFIG\_NLS\_UTF8=m

#### #

# Profiling support # CONFIG\_PROFILING=y CONFIG\_OPROFILE=m

# # Kernel hacking #

CONFIG\_DEBUG\_KERNEL=y CONFIG\_EARLY\_PRINTK=y # CONFIG\_DEBUG\_STACKOVERFLOW is not set # CONFIG\_DEBUG\_STACK\_USAGE is not set # CONFIG\_DEBUG\_SLAB is not set CONFIG\_MAGIC\_SYSRQ=y CONFIG\_SYSRQ\_DEBUG=y # CONFIG\_DEBUG\_SPINLOCK is not set # CONFIG\_DEBUG\_PAGEALLOC is not set # CONFIG\_DEBUG\_HIGHMEM is not set # CONFIG\_DEBUG\_INFO is not set # CONFIG\_DEBUG\_SPINLOCK\_SLEEP is not set # CONFIG\_FRAME\_POINTER is not set # CONFIG 4KSTACKS is not set CONFIG\_NMI\_WATCHDOG=y CONFIG\_X86\_FIND\_SMP\_CONFIG=y CONFIG\_X86\_MPPARSE=y

#### #

# OpenVZ # CONFIG\_VE=y CONFIG\_VE\_CALLS=m CONFIG\_VZ\_GENCALLS=y CONFIG\_VE\_NETDEV=m CONFIG\_VE\_IPTABLES=y CONFIG\_VZ\_WDOG=m

#### #

# Security options

#### #

# CONFIG\_SECURITY is not set

#### #

# Cryptographic options # CONFIG\_CRYPTO=y # CONFIG\_CRYPTO\_HMAC is not set # CONFIG\_CRYPTO\_NULL is not set # CONFIG CRYPTO MD4 is not set CONFIG\_CRYPTO\_MD5=m # CONFIG\_CRYPTO\_SHA1 is not set # CONFIG\_CRYPTO\_SHA256 is not set # CONFIG\_CRYPTO\_SHA512 is not set # CONFIG CRYPTO DES is not set # CONFIG\_CRYPTO\_BLOWFISH is not set # CONFIG\_CRYPTO\_TWOFISH is not set # CONFIG\_CRYPTO\_SERPENT is not set

# CONFIG\_CRYPTO\_AES\_586 is not set # CONFIG\_CRYPTO\_CAST5 is not set # CONFIG\_CRYPTO\_CAST6 is not set # CONFIG\_CRYPTO\_TEA is not set # CONFIG\_CRYPTO\_ARC4 is not set # CONFIG\_CRYPTO\_KHAZAD is not set # CONFIG\_CRYPTO\_DEFLATE is not set # CONFIG\_CRYPTO\_MICHAEL\_MIC is not set CONFIG\_CRYPTO\_CRC32C=m # CONFIG CRYPTO TEST is not set

#### #

# Library routines # CONFIG\_CRC\_CCITT=m CONFIG\_CRC32=y CONFIG\_LIBCRC32C=m CONFIG\_ZLIB\_INFLATE=y

# # User resources # CONFIG\_USER\_RESOURCE=y CONFIG\_USER\_RSS\_ACCOUNTING=y CONFIG\_USER\_SWAP\_ACCOUNTING=y CONFIG\_USER\_RESOURCE\_PROC=y # CONFIG\_UBC\_DEBUG is not set CONFIG\_X86\_BIOS\_REBOOT=y CONFIG\_PC=y

Subject: Re: vzyum error Posted by [Vasily Tarasov](https://new-forum.openvz.org/index.php?t=usrinfo&id=176) on Wed, 06 Sep 2006 08:32:36 GMT [View Forum Message](https://new-forum.openvz.org/index.php?t=rview&th=1064&goto=5972#msg_5972) <> [Reply to Message](https://new-forum.openvz.org/index.php?t=post&reply_to=5972)

I filled the bug: http://bugzilla.openvz.org/show\_bug.cgi?id=252

If you wish, you can add yourself in CC to recieve the information about progress on the bug.

Thanks!

Subject: Re: vzyum error Posted by [youp](https://new-forum.openvz.org/index.php?t=usrinfo&id=62) on Wed, 06 Sep 2006 08:40:49 GMT [View Forum Message](https://new-forum.openvz.org/index.php?t=rview&th=1064&goto=5974#msg_5974) <> [Reply to Message](https://new-forum.openvz.org/index.php?t=post&reply_to=5974)

Page 28 of 28 ---- Generated from [OpenVZ Forum](https://new-forum.openvz.org/index.php)